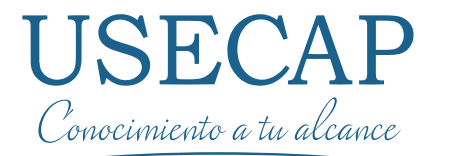

76745 Salaries<br>76023 Commissions and bonuses<br>76023 Personnel Total

14678 Web Research<br>14678 Web Research<br>10567 Independent Reaearch<br>10567 Independent Research

1056<br>96643 Firm Research Total<br>17695 Market Research Total<br>17695 Promotions

95235 Web According<br>32564 Direct Marketing<br>68508 Newspaper Advertising<br>68508 Newspaper Advertising

06342<br>89063 Travel<br>07421 Phone<br>93012 Computer/Office Equipment

10460 Payroll taxes<br>35246 Salaries<br>76745 Salaries<br>76023 Commissions and bonuses

Sheet 2

32564<br>68508 Newspaper Adventure<br>68508 Newspaper Adventured<br>06342 Communication Total

76745<br>
76023 Commissions and<br>
76023 Personnel Total<br>
23674 Personnel Total<br>
23678 Web Research

76023<br>23674 Personnel Total<br>14678 Web Research<br>14678 Independent Res 76023<br>
23674 | Personnel veb Research<br>
14676 | Independent Reasearch<br>
10567 | Independent Reasearch

14678 Independent Realistics<br>10567 Independent Research<br>96643 Firm Research Tota

94019<br>
75321 Branding<br>
95235 Web Advertising<br>
95235 Direct Marketing

75321 Web Advertising<br>95235 Web Advertising<br>32564 Direct Marketing<br>32564 Newspaper Adver

Travel

93012 Compare

35151<br>10460 Benefits 10460 Benefits<br>10460 Payroll taxes<br>35246 Payroll taxes

24601 Postage<br>24601 Other Total<br>35151 Other Total

76023 Commissions and<br>23674 Personnel Total

23674 Personner Town<br>14678 Web Research

17695 Market Resort<br>94015 Promotions

94015 Promotion

 $10$ 

 $11$ 

 $12$ 

 $13$ 

 $14$ 

15

16

 $17$ 

18

19

20

 $21$ 

22

23

 $24$ 

The David

 $\sqrt{3}$ 

1-Personnal

2-Marketing

2-Marketing

2-Marketing

2-Marketing

3-Commu

3-Commu

3-Commu

3-Commu

3-Commu

3-Commu

4-Other

4-Other

4-Other

4-Other

4-Other

1-Personnal

1-Personnal

1-Personnal

1-Personnal

1-Personnal

2-Marketing

2-Marketing

300

 $\frac{2,300}{16,646}$ 

 $\frac{2,300}{5,420}$ 

 $4.900$ 

 $12,620$ 

190

 $431$ 

 $532$ 

 $\frac{1}{243}$ 

 $19.330$ 

 $15.333$ 

150

 $500$ 

153

16,136

13.565

 $347$ 

 $434$ 

 $300$ 

 $16,646$ 

 $2,000$ 

 $8,200$ 

 $16,200$ 

1,239

 $10,432$ 

12,662

 $19,300$ 

 $200$ 

 $400$ 

683

20,583

12.034

12,900

 $6,000$ 

 $000$ 

345

 $521$ 

522

 $11.195$ 

 $500$ 

 $3.00$ 

 $2.00$ 

 $0.000$ 

1.245

 $10674$ 

15,657

 $1,500$ 

 $2,100$ 

 $\frac{6,000}{14,600}$ 

 $\frac{432}{323}$   $\frac{323}{14,093}$ 

1.090

567

 $\frac{200}{200}$ 

 $16,525$ 

 $13,095$ 

 $953$ 

 $16,505$ 

15,890

12.890

234

 $\frac{7,550}{15,074}$ 

**46** 

478

346

4,766

 $703$ 

 $6800$ 

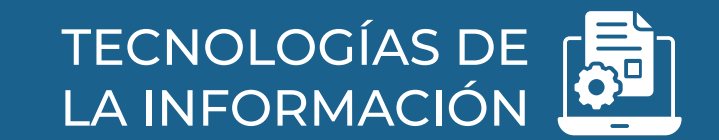

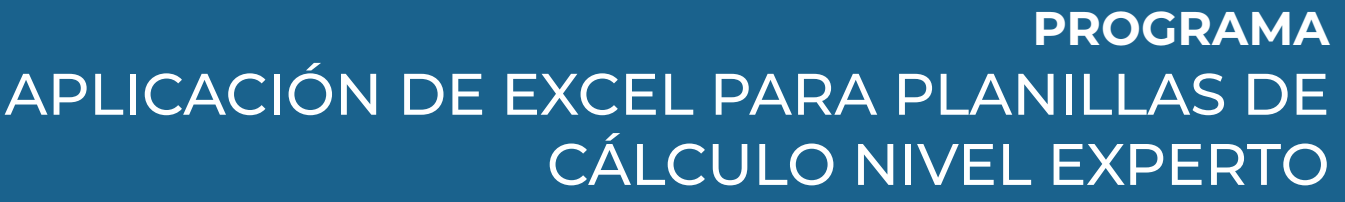

## **Nuestra Empresa**

**Usecap limitada**, es una consultora y Organismo Técnico de Capacitación (**OTEC**), creado en el año 2006, acreditado ante el Servicio de Capacitación y Empleo (**SENCE**)

Certificado bajo las normas de Calidad **ISO 9001:2008** y **NCH 2728**. Por el ente Francés, líder mundial desde el año 1828, **Bureau Veritas**

**Brindamos como Valor Agregado** consultoría para su organización, por la contratación de servicios de capacitación.

#### **Consultoría + capacitación**

Buscamos que los recursos SENCE de su empresa sean gestionados de manera estratégica a través de servicios de consultoría y capacitación, allineados con el pensamiento organizacional de su empresa.

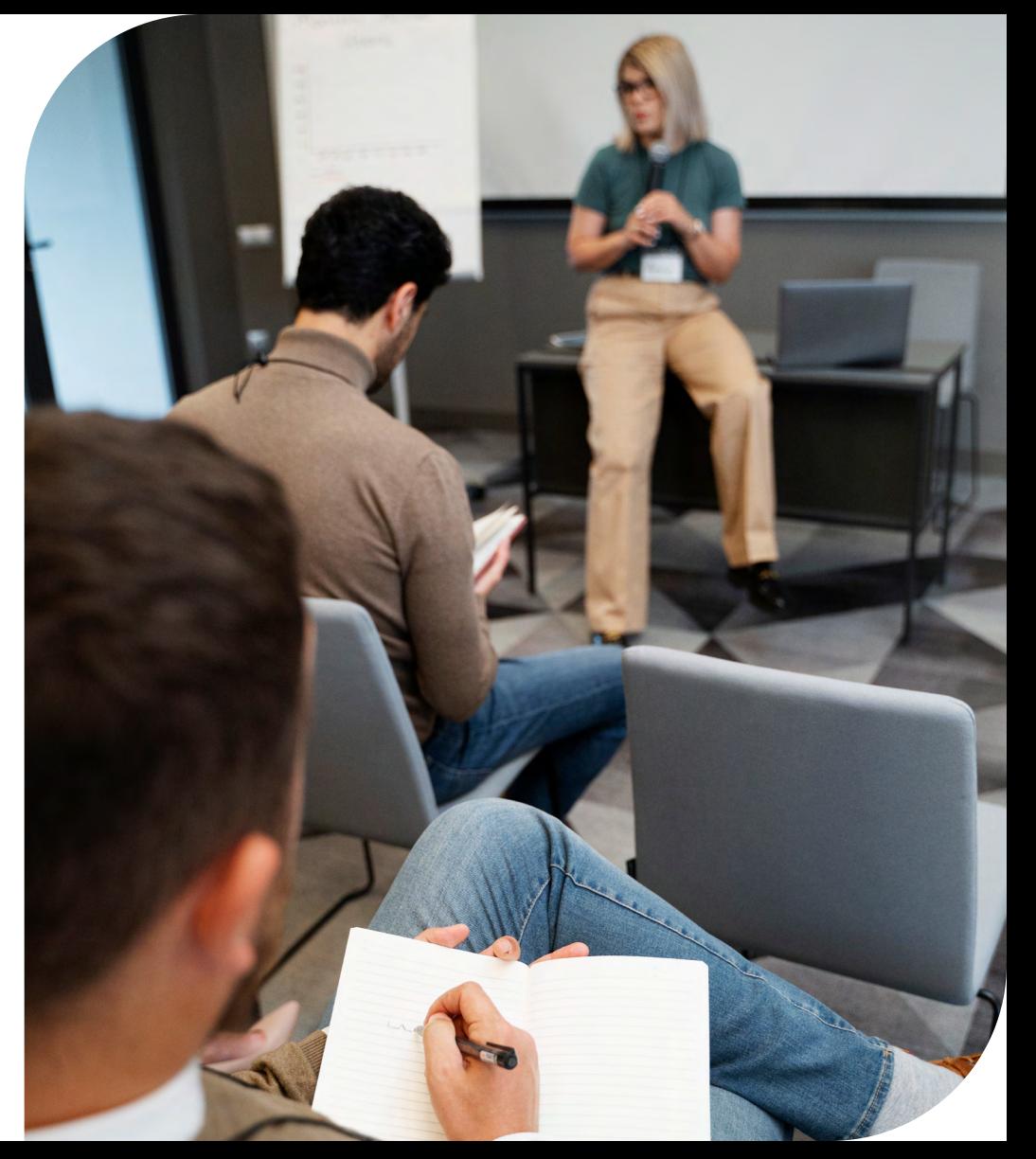

## **Objetivo General**

Al finalizar el curso el participante será capaz de aplicar las herramientas de Microsoft Excel a nivel experto para la automatización análisis de datos a través de solver, funciones avanzadas y macros con Visual Basic.

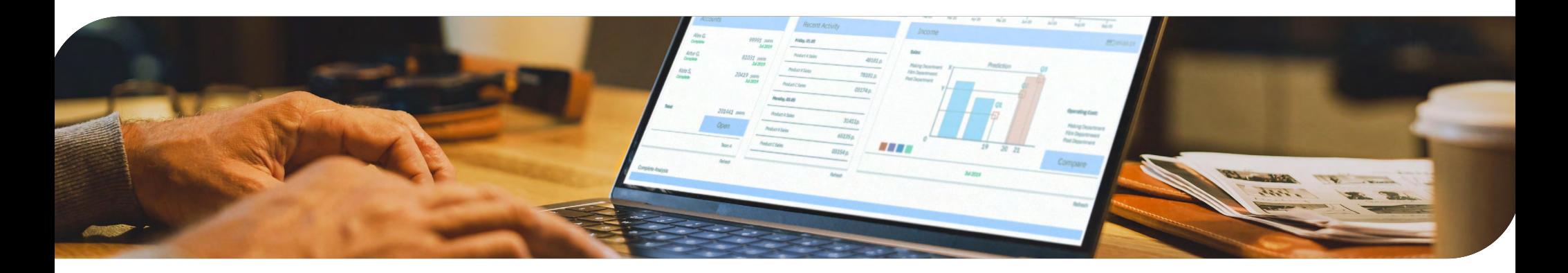

## **¿A quién va dirigido?**

Este programa está dirigido a Jefes de Área, contadores, secretarias, financieros, administrativos que desean crear procesos automatizados en la planilla de cálculo.

## **Contenido**

#### **MÓDULO 1: ANÁLISIS DE DATOS Función Solver**

- Que es solver?
- Ejemplos prácticos, Uso de Solver
- Configuración de Solver
- Ejercicio usando Solver

#### **Administrador de Escenarios Excel**

- Que es Administrador de Escenario?
- Ejemplos prácticos, Uso de Escenarios
- Configuración de Escenarios
- Ejercicio usando Escenarios

#### **MÓDULO 2: FUNCIONES AVAN-ZADAS**

#### **Funciones Lógicas**

- $\cdot$  SI()
- $\cdot$   $\cdot$   $\cdot$   $\cdot$   $\cdot$
- $\cdot$  O ()

#### **Funciones Matemáticas y Trigonometría**

- COCIENTE()
- EXP()
- $\cdot$  FACT()
- SENO()

#### • COS()

#### **Funciones Estadísticas**

- SUMAR.SI()
- CONTAR.SI()
- CONTAR.BLANCO()
- MODA()
- TENDENCIA()

#### **Funciones de Texto**

- ESPACIOS()
- $\cdot$  TEXTO()
- ENCONTRAR()
- HALLAR()
- REEMPLAZAR()
- SUSTITUIR()
- REPETIR()

#### **Funciones de Información**

- FUNCIONES ES
- ESBLANCO()
- ESERROR()
- ESNUMERO()
- ESTEXTO()

#### **Funciones de Fecha y Hora**

- FECHA()
- FECHANUMERO()
- DIA()
- $\cdot$  MES()
- FECHA.MES()
- DIASLAB()
- AHORA()
- HOY()
- AÑO()
- DIAS360()
- DIASEM()

#### **MÓDULO 3 CONTENIDOS: BASE DE DATOS**

- Conceptos de Base de Datos
- Funciones Base de datos
- ° Base de Datos BDSUMA
- Base de Datos BDMAX
- Base de Datos BDCONTARA
- Funciones Búsqueda
	- ° Base de Datos BUSQUEDA BUS-CARV
	- Base de Datos BUSQUEDA BUS-CARH
	- ° Base de Datos BUSQUEDA INDI-CE
	- ° Base de Datos BUSQUEDA COIN-CIDIR
- Crear Base de Datos
- Exportar Archivo Plano
- Importar Archivo Plano

#### **MÓDULO 4: FUNCIONES CON VB**

- Crear Función Personalizada
- Configuración de Opciones
- ° Activación de Barra de Menú Programación
- Abrir Visual Basic
- Crear Función Visual Basic
	- ° Ejemplo Función Sumar 1000
	- ° Ejemplo Función ParaString
	- ° Ejemplo Función Factorial
	- ° Ejemplo Función Digito Verificador
- Llamar Funciones desde Excel

#### **MÓDULO 5: SEGURIDAD DE HO-JAS EXCEL**

- Seguridad Hojas de Calculo
- ° Proteger una hoja Excel
- ° Desproteger una hoja Excel
- ° Video ejemplo protección libro Excel
- Modificación de Rangos
- ° Aplicar la modificación de Rangos
- ° Video ejemplo de modificación de Rangos
- Seguridad VBA
- ° Aplicar una contraseña en VBA
- ° Video ejemplo de contraseña en **VBA**
- Protección Libro Excel
- ° Aplicar la protección en Libro de Excel
- ° Video ejemplo de protección en Libro de Excel
- Hackear un libro con contraseña

### **MÓDULO 6: VB MACROS**

- Botones básicos Visual Basic
- ° Entorno General
- Creación de formulario
- ° Cuadro de herramientas
- Navegación en Formularios
- Buscar datos Excel a partir de Formulario
- Exportar gráfico en un Formulario
- Desarrollo Básico VB
- Convertir Libro Excel en un Ejecutable

## **Servicios Relacionados**

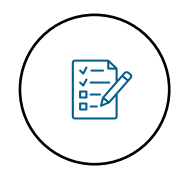

Prueba Diagnóstico Inicial

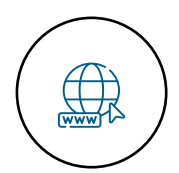

Plataforma de educación virtual

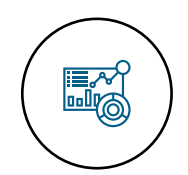

Reportes de avances

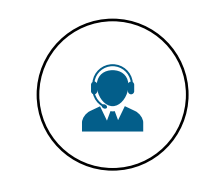

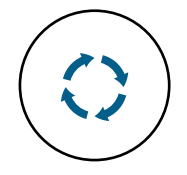

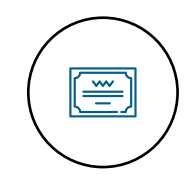

Soporte vía telefónica, mail, foros, whatsapp

Retroalimentación de todas las actividades y evaluaciones

Entrega de diploma y Certificación del curso

## **Información General**

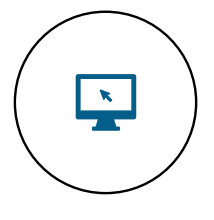

**Modalidad**  E-Learning

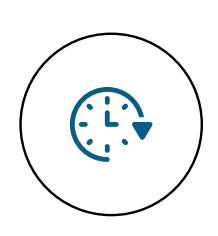

**Duración** 100 horas

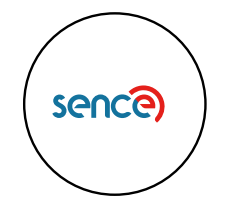

**Cód. Sence** 1238048695

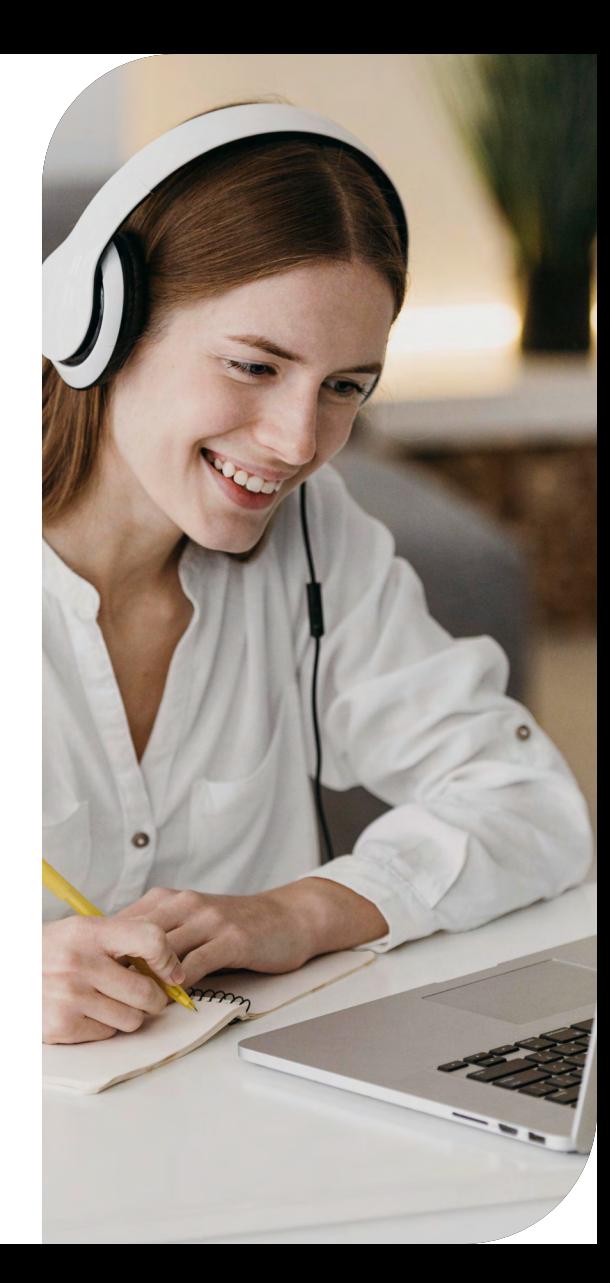

# 

Presidente Madero 789, Ñuñoa Santiago. Chile

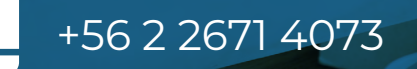

 $\overline{O}$ 

A **[www.usecap.cl](http://www.usecap.cl)**

> $\circledcirc$ in

 $\bigcirc$